#### ADOBE INDESIGN CS4

- 13 ISBN 9787115208927
- 10 ISBN 7115208921

出版时间:2009-7

页数:404

版权说明:本站所提供下载的PDF图书仅提供预览和简介以及在线试读,请支持正版图书。

www.tushu000.com

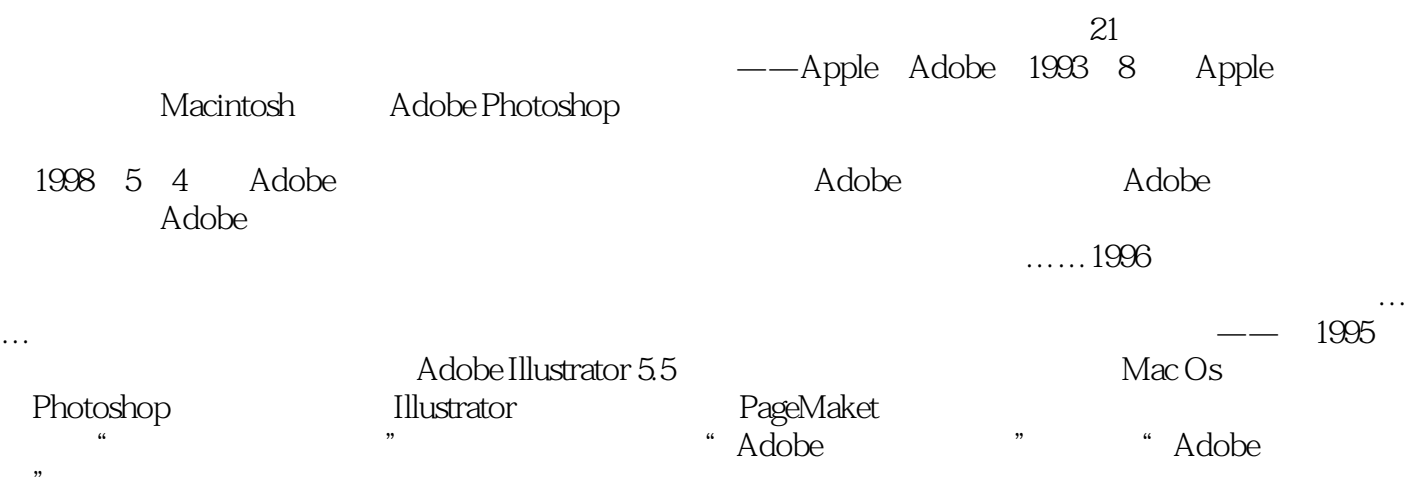

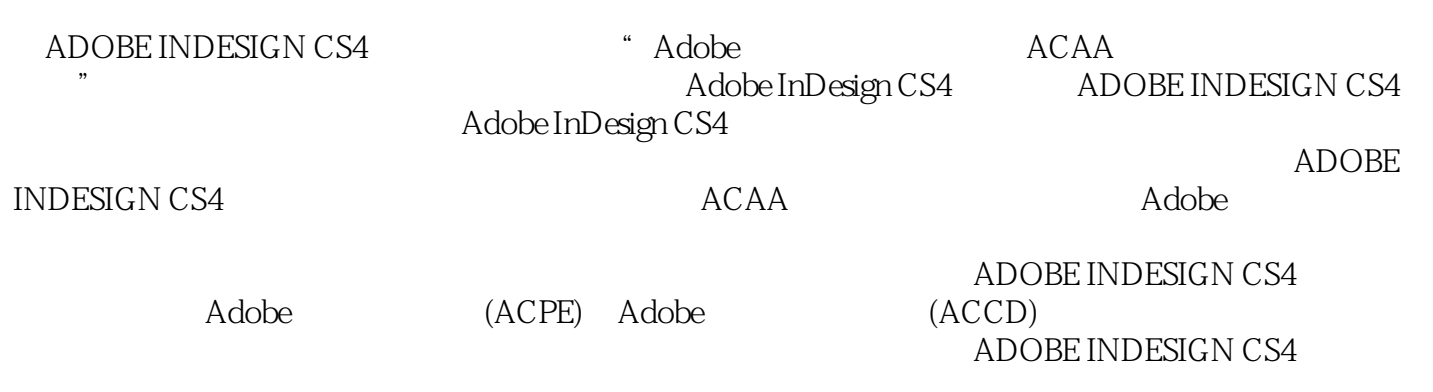

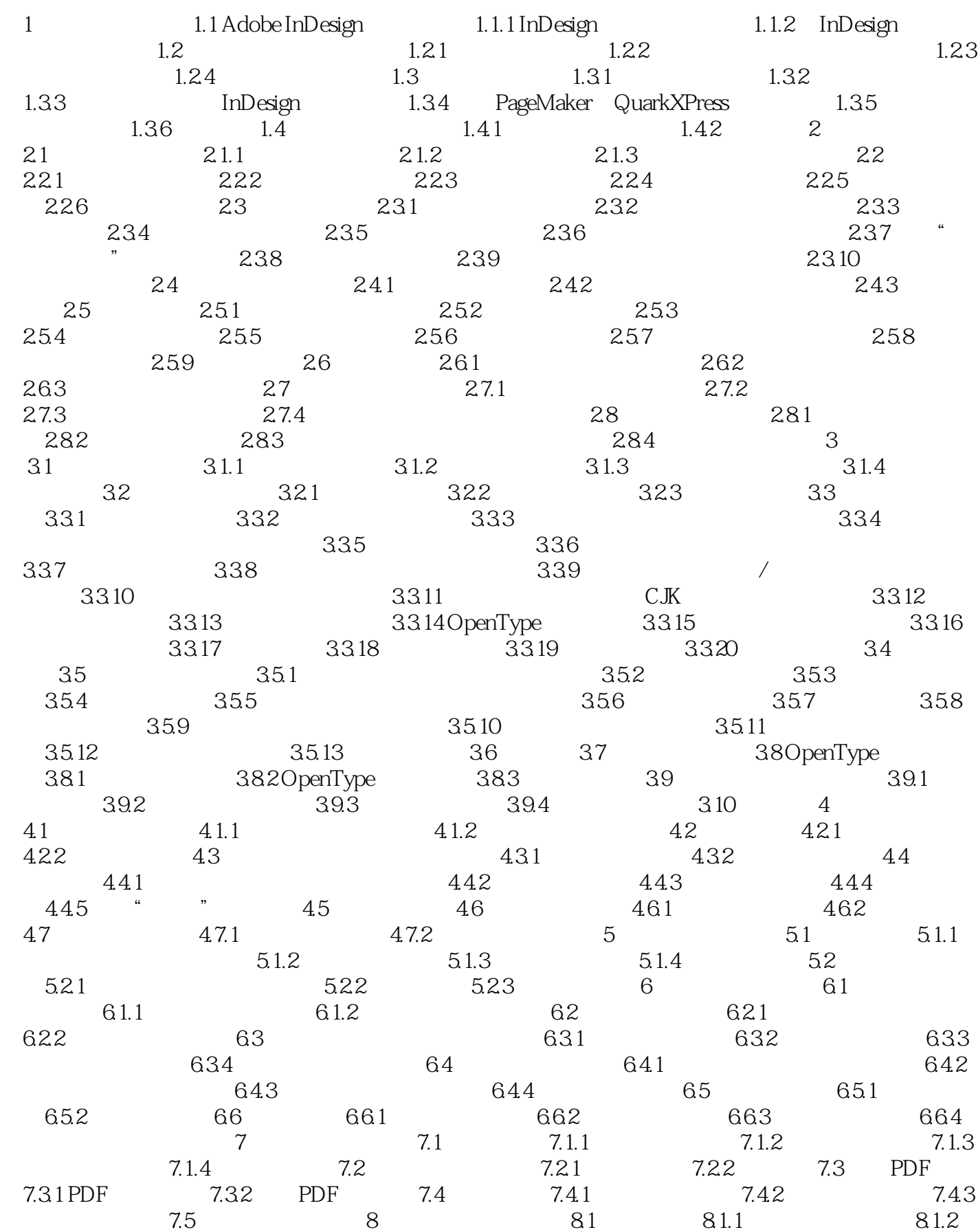

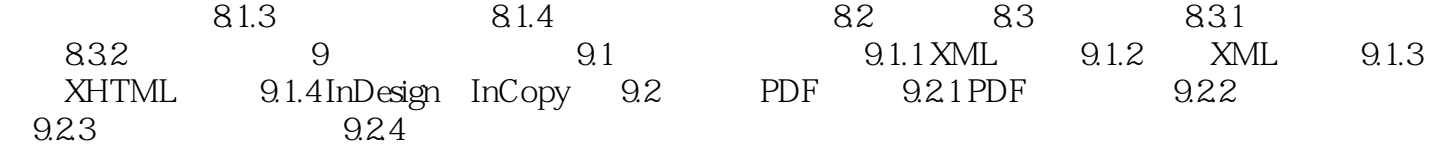

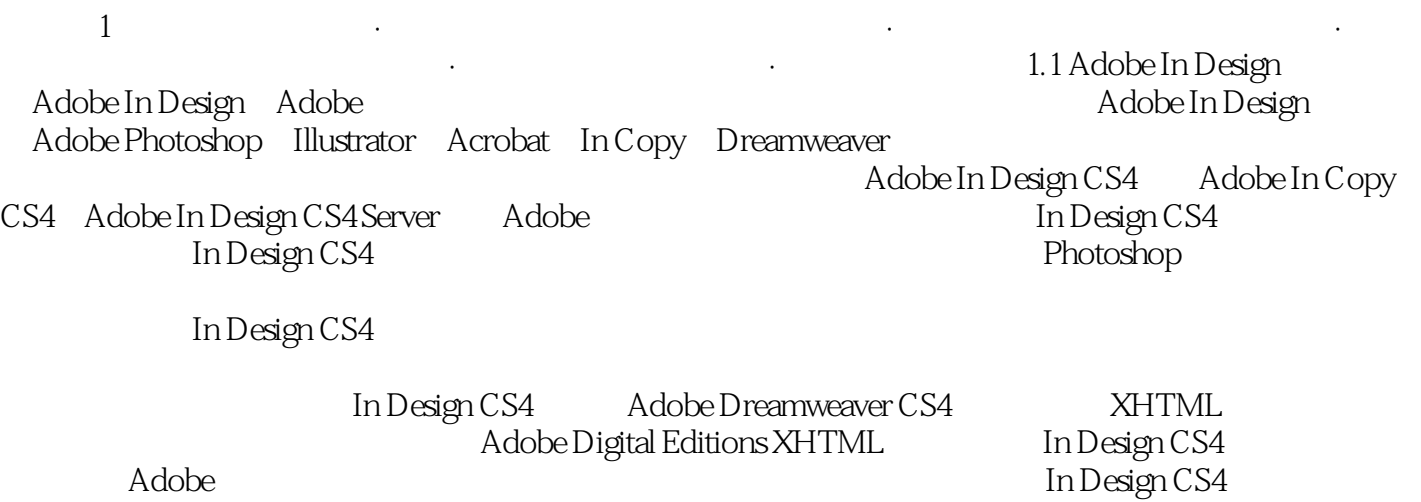

 $1$  $2<sub>z</sub>$ 

 $3 \nightharpoonup$  $4<sub>1</sub>$ 

本站所提供下载的PDF图书仅提供预览和简介,请支持正版图书。

:www.tushu000.com